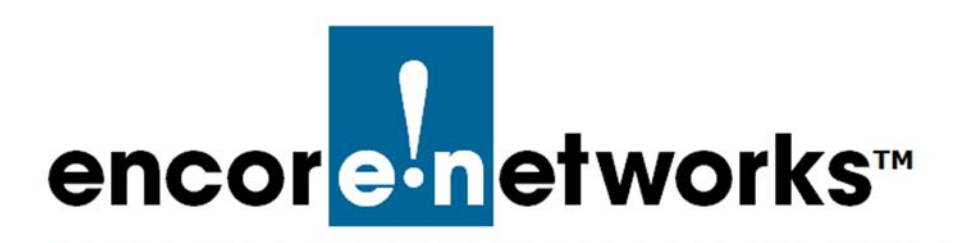

## <span id="page-0-1"></span><span id="page-0-0"></span>**EN-2000™ Reference Manual**

he EN-2000™ is a VPN router designed to work in Verizon Wireless LTE public and private networks. This router has an embedded Verizon LTE cellular module and provides license-free VPN, firewall, Ethernet, and IP interworking. The EN-2000 can also hold a 5 GHz 802.11 wireless module. **T**

The EN-2000 supports remote monitoring, video/alarm panel surveillance, branch back-up/business continuity, and distributed enterprise support. This manual includes documents for installing, using, and maintaining the EN-2000 hardware and software.

The EN-2000 supports 5 GHz 802.11 wireless, cellular data, and traditional broadband networks. Disaster recovery and business-continuity failover/failback are standard. When the EN-2000 is configured for failover, it seamlessly switches to cellular or WAN when it detects a network failure, keeping the network on line.

## **Principal Applications**

You select the principal function of the EN-2000 when you configure it for the first time. You can select one of the following functions for the EN-2000:

- Business continuity (failover back-up)
- LTE broadband router
- Cellular/IP passthrough
- VRRP back-up

**Note:** To install the EN-2000 quickly, see the *EN-2000™ Quick Installation Guide*. To set the EN-2000's principal use, see the *EN-2000™ Quick Configuration Guide*.

## **List of Documents**

The *[EN-2000™ Reference Manual](#page-0-0)* contains the following documents:

- Starting Documents
	- ◆ *Basic Safety Guidelines*
	- ◆ *EN-2000™ Quick Installation Guide*
	- ◆ *EN-2000™ Quick Configuration Guide*
	- ◆ *Quick Guide to EN-2000™ LED Codes*
- Core Documents
	- ◆ *EN-2000 Hardware Description and Specifications*
	- ◆ *[Using the EN-2000's Management System](#page-0-1)*
	- ◆ *[Configuring the EN-2000 for its Network Functions](#page-0-1)*
- Single-Use Documents
	- ◆ *[The Config Server Operation for EN™ Routers](#page-0-1)*
- Additional Documents for Operation
	- ◆ *[Configuring the EN-2000's 802.11 Wireless Card](#page-0-1)*
	- ◆ *[Setting Cellular Wireless Parameters in the EN-2000](#page-0-1)*
	- ◆ *[DMNR in the EN-2000](#page-0-1)*
	- ◆ *[Configuring Dynamic DNS](#page-0-1)*
	- ◆ *[Configuring Traffic Priority for the EN-2000](#page-0-1)*
	- ◆ *[Virtual Private Networks](#page-0-1)*
	- ◆ *[Configuring IPsec VPNs in the EN-2000™](#page-0-1)*
	- ◆ *[Configuring the EN-2000's VPN Firewall](#page-0-1)*
	- ◆ *[Configuring IP Passthrough with a SonicWall Firewall](#page-0-1)*
	- ◆ *[Starting and Tracking VPNs in the EN-2000](#page-0-1)*
	- ◆ *[Monitoring the EN-2000](#page-0-1)*
	- ◆ *Cloud Management for the EN-2000*
	- ◆ *SIM Reactivation*
	- ◆ *Applying a System Software Patch to the EN-2000 Operating Software*
	- ◆ *[EN-2000 System Administration](#page-0-1)*
- Automotive EN-2000
	- ◆ *The Automotive EN-2000™ Router*
	- ◆ *Setting the Ignition Power-Off Delay for the Automotive EN-2000™ Router*
- Catalog Documents
	- ◆ *Table of Contents*
	- ◆ *Glossary*
- Also see the following:
	- ◆ *[Password Policy for EN™ Routers](#page-0-1)*
	- ◆ *OpenVPN[® on EN™ Routers](#page-0-1)*
	- ◆ *[API Integration](#page-0-1) with the enCloud™/enSite™ Enterprise Management System*

All material is covered by the *[Disclaimer](#page-0-1)*.

**Note:** Encore Networks, Inc., provides technical support only to authorized Encore resellers and to end customers that have purchased a support contract.